# How to register for classes at Napa Valley College: Credit Academic ESL Version

### This video is for CURRENT and RETURNING students.

If you are a **NEW** student, you will need to complete the registration process with the Welcome Center.

Phone: (707) 256-7215

Email: ANRmail@napavalley.edu

Location: 1300 building (2277 Napa-Vallejo Hwy, Napa, 94559)

### You will need:

1. Your username based on your email address

For example, if your Napa Valley College email is <a href="mailto:estudent12345@student.napavalley.edu">estudent12345@student.napavalley.edu</a> then your username is <a href="mailto:estudent12345">estudent12345</a>

2. Your NVC password

**NOTE:** If this is **your first time** logging in to WebAdvisor, then your password is your birthday MM/DD/YY. For example if you were born on March 5, 2001, then your password is 03/05/01.

⇒ For additional information, please visit the myNVC Help Page: http://www.napavalley.edu/AboutNVC/Pages/mynvchelp.aspx

**NOTE**: If you are taking a class at NVC, but **you DO NOT KNOW** your Napa Valley College email or username, contact the NVC Welcome Center. You can call them at (707) 256-7215, or stop by at the 1300 building (2277 Napa-Vallejo Hwy, Napa, CA, 94559)

## Step-by-Step Guide: How to register for classes at NVC

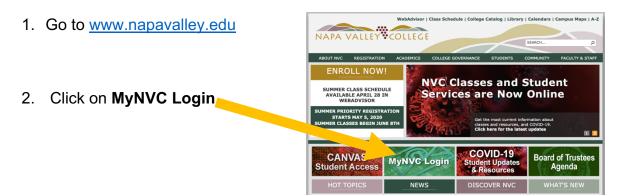

 Go to the bottom of the page and click on WebAdvisor

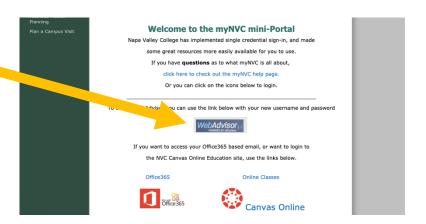

4. Click on Log In at the top of the page:

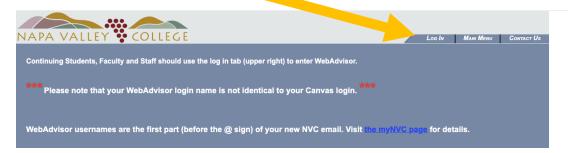

5. Login using your NVC username and password (see page 1 for more information)

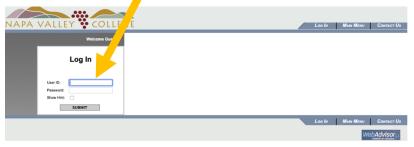

6. Go down and click on Current Students

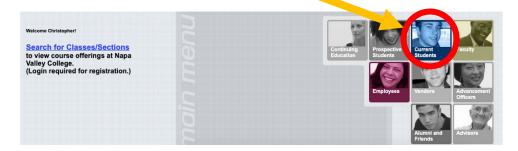

7. Go down and slick on Search/Register under the Registration section

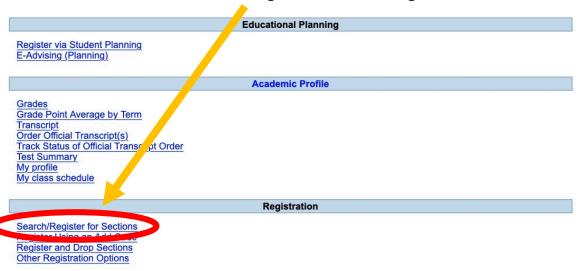

8. Select the **Term** (semester) and **Noncredit** 

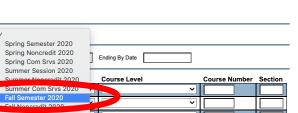

Search/Register for Sections

9. For Subject, select English As a Second Language

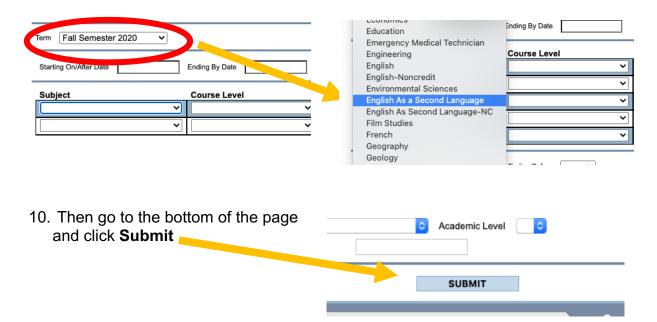

Star

### 11. Select the class you would like to take

| 8 | Select | Term                     | Status | Section None and Title                               | Location | Meeting Information/Comm                                                                               |
|---|--------|--------------------------|--------|------------------------------------------------------|----------|----------------------------------------------------------------------------------------------------|
|   |        | Fall<br>Semester<br>2020 | Open   | ESL-17 (6481 (76481) Oral<br>Conjunication 3         | Hybrid   | 08/14/2020-12/19/2020 Lecture Tu<br>1200 Bldg, Room 1230 (more)<br>Hybrid class. Class will meet on ca |
|   |        | Fall<br>Semester<br>2020 | Open   | ESL-55-76473 (76473) Reading,<br>Writing & Grammar 1 | Hybrid   | 08/14/2020-12/19/2020 Lecture M-<br>Bldg 2220, Room 2220 (more)<br>Hybrid class. Concurrent with ESL   |
|   |        | Fall<br>Semester<br>2020 | Open   | ESL-65-76475 (76475) Reading,<br>Writing & Grammar 2 | Hybrid   | 08/14/2020-12/19/2020 Lecture Tu<br>1200 Bldg, Room 1204 (more)<br>Hybrid class. Concurrent with ELS   |
|   |        | Fall<br>temester<br>2020 | Open   | ESL-75-76477 (76477) Reading,<br>Writing & Grammar 3 | Hybrid   | 08/14/2020-12/19/2020 Lecture Tu<br>Bldg 2220, Room 2220 (more)<br>Hybrid class. Concurrent with ESL   |
|   |        | Fall<br>Semester<br>2020 | Open   | ESL-85-76479 (76479) Reading,<br>Writing & Grammar 4 | Hybrid   | 08/14/2020-12/19/2020 Lecture M<br>1200 Bidg, Room 1204 (more)                                         |

12. Click Submit

SUBMIT

13. On the next page, click on the Action bar and select Register.

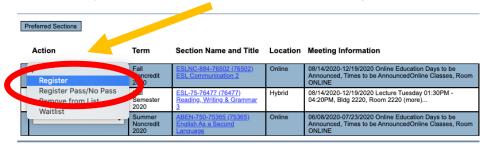

14. Click Submit

SUBMIT

15. When you see this message, you have successfully registered for the class!!

| Please print a copy of this page for your records - you will need to submit it in order to dispute registration/drop information. New Waitlist Note: If you are on a waitlist and a space becomes available in the class, you will be notified by email. You must then go to WebAdvist choose Manage my Waitlist and REGISTER for the class within three days. Otherwise you will be DROPPED from the waitlist. Please check your e-mail daily for waitlist notification information. |                             |                                                                   |                                        |          |                                                                                                    |                                                                                                    |         |         |      |  |  |  |  |  |
|----------------------------------------------------------------------------------------------------|-----------------------------|-------------------------------------------------------------------|----------------------------------------|----------|----------------------------------------------------------------------------------------------------|----------------------------------------------------------------------------------------------------|---------|---------|------|--|--|--|--|--|
| Students will be dropped from unpaid classes. Check to see if you may be dropped!                                                                                                    |                             |                                                                   |                                        |          |                                                                                                    |                                                                                                    |         |         |      |  |  |  |  |  |
|                                                                                                    |                             |                                                                   |                                        |          |                                                                                                    |                                                                                                    |         |         |      |  |  |  |  |  |
| The following request(s) have been processed:                                                                                                    |                             |                                                                   |                                        |          |                                                                                                    |                                                                                                    |         |         |      |  |  |  |  |  |
| Term                                                                                                    | Status                      | Pass/ Fail/<br>Audit                                              | Section Name and                       | Title    | Location                                                                                                    | Meeting Information                                                                                              | Faculty | Credits | CEUs |  |  |  |  |  |
| Fall<br>Noncredit<br>2020                                                                                                    | Registered for this section | Pass/No<br>Pass                                                   | ESLNC-884-76502 (76<br>Communication 2 | 502) ESL | Online                                                                                                    | 08/14/2020-12/19/2020 Online Education Days to be Announced, Times to be<br>AnnouncedOnline Classes, Room ONLINE | C. Howe | 0.00    |      |  |  |  |  |  |
|                                                                                                    |                             |                                                                   |                                        |          |                                                                                                    |                                                                                                    |         |         |      |  |  |  |  |  |
| Here are all of                                                                                                    | the sections for whi        | ch you are curre                                                  | ntly registered:                       |          |                                                                                                    |                                                                                                    |         |         |      |  |  |  |  |  |
| Term Pass/ Fail/                                                                                                    |                             | Section Name and Title                                            |                                        | Location | Location Meeting Information                                                                                     |                                                                                                    | Faculty | Credits | CEUs |  |  |  |  |  |
| Fall Noncredit                                                                                                    | Pass/No Pass                | Pass <u>ESLNC-884-76502 (76502) ESL</u><br><u>Communication 2</u> |                                        | Online   | 08/14/2020-12/19/2020 Online Education Days to be Announced, Times to be<br>AnnouncedOnline Classes, Room ONLINE |                                                                                                    | C. Howe | 0.00    |      |  |  |  |  |  |

Congrats! You Successfully Registered, Dropped, or Added to a Wait List.

### Questions about the ESL program?

#### Contacts

- 1. Christopher Howe (Program Coordinator): <a href="mailto:christopher.howe@napavalley.edu">christopher.howe@napavalley.edu</a>
- 2. Amanda Chevalier (Support & Outreach Specialist): amanda.chevalier@napavalley.edu
- 3. Alfredo Hernandez (Student Services & Outreach): ahernandez@napavalley.edu
- 4. Maria Villagomez (Senior Dean): mvillagomez@napavalley.edu

ESL Website: http://www.napavalley.edu/academics/LADS/esl/Pages/eslhome.aspx